# **Pixbet: Ganhe com as Indicações | Pare de se consertar na Bet365**

**Autor: symphonyinn.com Palavras-chave: Pixbet: Ganhe com as Indicações**

### **Pixbet: Ganhe com as Indicações**

A Pixbet é a casa de apostas com o saque mais rápido do mundo. Além disso, ela oferece aos seus usuários uma ótima oportunidade de aumentar seus ganhos com as indicações para os amigos. Desta forma, você tem a chance de ganhar 10% do valor total das apostas de seus amigos.

### **Como fazer uma indicação?**

Para fazer uma indicação, é necessário acessar a plataforma e clicar no link "Indicação" abaixo dos jogos disponíveis do dia. Após isso, copie o link e envie-o para seus amigos que desejam indicar. Após o amigo efetuar o registro na Pixbet usando o link de indicação, você passará a receber 10% do valor total das apostas dele.

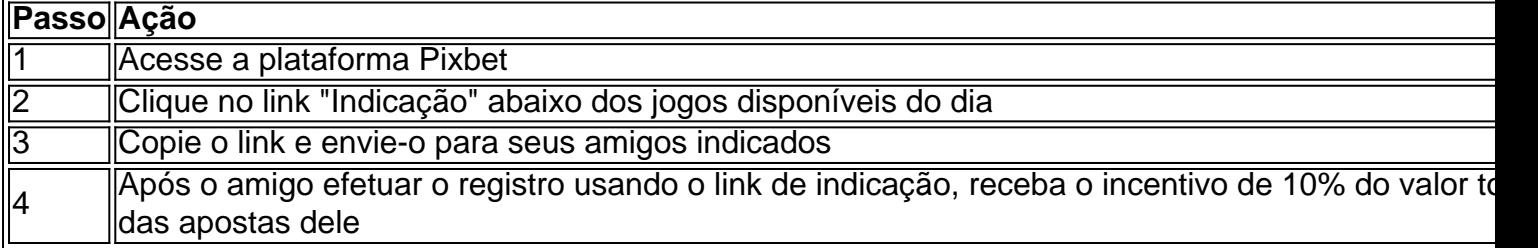

### **Ofertas da Pixbet**

Além das indicações, a Pixbet oferece outras promoções, como o Bônus de até R\$ 600 para os novos usuários, o Bolão Fantástico e muitas outras ofertas disponíveis no site. Faça sua Pixbet: Ganhe com as Indicações aposta e ganhe com a Pixbet!

### **Regras do bônus**

Para ativar o bônus de R\$ 600, é necessário fazer um depósito mínimo de R\$ 10 e inserir o código PIXBET600 na hora do depósito. O bônus só pode ser utilizado em Pixbet: Ganhe com as Indicações apostas esportivas e para sacar os ganhos, precisa-se cumprir um rollover de 10x o valor do bônus.

### **Ajuda e Atendimento**

Caso tenha alguma dúvida ou precise de ajuda com esse ou qualquer outro assunto, está disponível o nosso Chat em Pixbet: Ganhe com as Indicações [jogo de bolas coloridas bubble](/jogo-de-bolas-coloridas-bubble-shooter-gr�tis-2024-07-14-id-31352.php) [shooter grátis.](/jogo-de-bolas-coloridas-bubble-shooter-gr�tis-2024-07-14-id-31352.php)

### **Partilha de casos**

Olá, me chamo Bruno, um apaixonado por apostas esportivas e jogos online. Hoje, quero

compartilhar com você uma ótima experiência que tive com a Pixbet, a casa de apostas com o saque mais rápido do mundo.

Background do caso

No mês passado, descobri a Pixbet e fiquei encantado com a ideia de poder apostar em Pixbet: Ganhe com as Indicações diversas modalidades esportivas e receber meus ganhos em Pixbet: Ganhe com as Indicações minutos por meio do PIX. Além disso, havia uma promoção imperdível de um bônus de 100% do primeiro depósito até R\$ 600. Não poderia deixar passar essa oportunidade.

Descrição específica do caso

Para conseguir o bônus, precisava acertar o palpite do jogo disponibilizado pela casa. Mas era preciso ficar atento às regras da promoção, pois o bônus só poderia ser usado em Pixbet: Ganhe com as Indicações apostas esportivas e precisava cumprir um rollover de 10x o valor do bônus para poder sacar os ganhos. Sem pensar duas vezes, fiz meu registro e acertei o palpite do jogo, ganhando assim o bônus de R\$ 600.

Etapas de implementação

1. Registro na Pixbet: abrir uma conta de forma fácil e rápida.

2. Acertar o palpite do jogo disponibilizado pela casa: consultar o site regularmente para não perder a oportunidade.

3. Fazer o primeiro depósito: inserir o código promocional PIXBET600 para receber o bônus de R\$ 600.

4. Apostar o bônus 10x: escolher as melhores opções de apostas esportivas para cumprir o rollover.

5. Sacar os ganhos: confirmar o pedido de saque e receber o dinheiro em Pixbet: Ganhe com as Indicações minutos por meio do PIX.

Ganhos e realizações do caso

Como resultado do meu êxito, além do bônus de R\$ 600, também ganhava 10% para cada amigo indicado que se registrasse na Pixbet usando meu link de indicação. Isso representava uma grande oportunidade de aumentar minhas ganhas e ajudar meus amigos a começar a apostar de forma segura e confiável através da Pixbet.

Recomendações e precauções

Lembro à você que é preciso ler atentamente as regras da promoção e se atentar aos prazos de validade. Além disso, é essencial fazer apenas apostas que realmente tenham um potencial de ganho e evitar seguir o instinto sem um estudo prévio.

Insights psicológicos

Através da minha experiência, percebi que o prazer em Pixbet: Ganhe com as Indicações apostar vai muito além do possível ganho financeiro. Existem sensações de emoção, suspense e satisfação ao acertar determinadas apostas, o que motiva à prática constante do hobby nas plataformas confiáveis como a Pixbet.

Análise de tendências de mercado

Os divertimentos online como jogos e apostas tornaram-se cada vez mais acessíveis e populares no mundo atual, gerando uma grande competitividade entre as plataformas digitais para oferecer os melhores benefícios aos seus clientes, como a Pixbet com seu saque rápido por meio do PIX. Lições

#### e experiências

Essa experiência me ensinou a analisar as promoções com cuidado, apostar com critério e buscar indicar amigos para aumentar as chances de ganho. Tenho certeza de que você também terá êxito caso se registre na Pixbet e aproveite as vantagens promocionais, sempre apostando com responsabilidade e moderção.

#### Conclusão

Meu caso com a Pixbet demonstrou ser gratificante e bem-sucedido, e estou convencido de que você também terá uma ótima experiência ao se registrar e aproveitar as promoções. Não se esqueça, leia atentamente as regras e busque sempre informações relevantes antes de fazer suas apostas. Boa sorte e divirta-se!

## **Expanda pontos de conhecimento**

### **P: O que é o bônus de Pixbet e quais são as condições para obter?**

R: O bônus de Pixbet é de R\$ 600 e você pode obtê-lo com um depósito mínimo de R\$ 10, usando o código PIXBET600. O bônus pode ser usado apenas em Pixbet: Ganhe com as Indicações apostas esportivas e é necessário cumprir um rollover de 10x o valor do bônus para sacar as ganhos.

### **P: Como indicar um amigo no Pixbet?**

R: Para indicar um amigo no Pixbet, basta acessar gratis.pixbet.com e copiar o link disponível abaixo dos jogos do dia. Você pode enviar esse link para os amigos que deseja indicar.

### **P: O que é o bônus do "bolo" do Pixbet e como se obtém?**

R: O bônus do "bolo" do Pixbet oferece R\$ 12 por dia. Para obter esse bônus, é necessário acertar o palpite do jogo disponibilizado pela casa. Basta criar uma conta, fazer o primeiro depósito e uma aposta com valor equivalente para receber a bonificação.

### **P: Quais são as vantagens das slots que pagam no Pix?**

R: As slots que pagam no Pix oferecem crédito de aposta e não é necessário cumprir rollover, ou seja, não é necessário girar o valor várias vezes para sacar os ganhos.

# **comentário do comentarista**

1. A Pixbet é uma excelente plataforma de apostas, que se destaca por oferecer o saque mais rápido do mundo. Além disso, eles dão aos usuários a oportunidade de aumentar seus ganhos através de indications para amigos, onde você pode ganhar 10% do valor total das apostas de seus amigos.

2. Para fazer uma indicação, você precisa acessar a plataforma e clicar no link "Indicação" abaixo dos jogos disponíveis do dia. Em seguida, copie o link e compartilhe-o com seus amigos interessados. Após o amigo se registrar na Pixbet usando o link de indicação, você receberá o incentivo de 10% do valor total de suas apostas.

3. Além das indications, a Pixbet oferece outras promoções, como um bônus de até R\$ 600 para novos usuários, o Bolão Fantástico e muito mais. Para ativar o bônus de R\$ 600, é necessário fazer um depósito mínimo de R\$ 10 e inserir o código PIXBET600 ao depósito. Apenas apostas esportivas são elegíveis para o uso do bônus e para sacar os ganhos, é necessário cumprir um rollover de 10x o valor do bônus.

4. Se você tiver alguma dúvida ou precisar de ajuda com qualquer assunto, o Chat está disponível em Pixbet: Ganhe com as Indicações [estudar apostas desportivas](/article/estudar-apostas-desportivas-2024-07-14-id-25979.pdf) para ajudá-lo.

### **Informações do documento:**

Autor: symphonyinn.com Assunto: Pixbet: Ganhe com as Indicações Palavras-chave: **Pixbet: Ganhe com as Indicações | Pare de se consertar na Bet365** Data de lançamento de: 2024-07-14

### **Referências Bibliográficas:**

- 1. [cupom depósito estrela bet](/pdf/cupom-dep�sito-estrela-bet-2024-07-14-id-23075.pdf)
- 2. <u>[google jogos online](/artigo/google-jogos-online-2024-07-14-id-28712.pdf)</u>
- 3. <mark>[big win 777 slot](/post/big-win-777-slot-2024-07-14-id-12716.html)</mark>
- 4. [best esports betting site](https://www.dimen.com.br/aid-html/best-esports-betting-site-2024-07-14-id-7950.html)